Karel Horák Posun data

*Zpravodaj Československého sdružení uživatelů TeXu*, Vol. 5 (1995), No. 1-4, 103–104

Persistent URL: <http://dml.cz/dmlcz/149745>

## **Terms of use:**

© Československé sdružení uživatelů TeXu, 1995

Institute of Mathematics of the Czech Academy of Sciences provides access to digitized documents strictly for personal use. Each copy of any part of this document must contain these *Terms of use*.

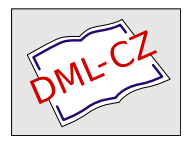

[This document has been digitized, optimized for electronic delivery](http://dml.cz) and stamped with digital signature within the project *DML-CZ: The Czech Digital Mathematics Library* http://dml.cz

## Posun data

Potřebujeme-li posunout aktuální datum, můžeme použít následující makro, které bere ve svých výpočtech v úvahu běžná pravidla pro tvorbu gregoriánského kalendáře. Pro komplikovanější účely (např. výpočet dat v hlubší minulosti) by asi bylo potřeba postupovat poněkud sofistikovaněji. Použití makra je následující:

```
\advancedate{365}
\today
```

```
\day=26 \month=2 \advancedate{14} \today
\year 1996 \day=26 \month=2 \advancedate{14} \today
```
Nezapomeňte však, že použití sekvence \today v sobě skrývá nebezpečí, že při každé kompilaci bude mít váš dokument aktuální datum (které lze ovšem nastavit, jak je z uvedené ukázky vidět).

```
\edef\AtSignCode{\the\catcode'\@}
\catcode'@ 11
\newif\iff@uryear \newcount\Ye@r
\def\@dvancedate{{\Ye@r\year
         \divide\Ye@r4 \multiply\Ye@r4 \advance\Ye@r-\year
                 \ifnum\Ye@r=0 \global\f@uryeartrue\fi }%
    \edef\m@nthtype{\ifcase\month\or A\or\or A\or B\or
      A\or B\or A\or A\or B\or A\or B\or A\fi}\def\@@{A}%
 \ifnum\day<28 \advance\day1
  \else\ifnum\day=28 \ifnum\month=2
    \iff@uryear\advance\day1 \else\month=3 \day=1 \fi
                     \else\advance\day1 \fi
    \else\ifnum\day=29 \ifnum\month=2 \month=3 \day=1
                        \else\advance\day1 \fi
     \else\ifnum\day=30 \ifx\m@nthtype\@@ \advance\day1
                         \else\day=1 \advance\month1 \fi
      \else\ifnum\day=31 \day=1
```

```
\ifnum\month=12 \month=1 \advance\year1
            \else\advance\month1 \fi
      \fi
     \fi
    \fi
   \fi
  \fi
}
\newcount\h@lpcnt
\def\advancedate #1{\h@lpcnt=#1\relax
    \loop\ifnum\h@lpcnt>0
    \@dvancedate\advance\h@lpcnt-1 \repeat}
\def\today{\number\day.~\ifcase\month\or
  ledna\or února\or března\or dubna\or května\or
  června\or července\or srpna\or září\or října\or
  listopadu\or prosince\fi
```

```
\space\number\year}
```

```
\catcode'\@=\AtSignCode
```